Subject: Re: Linux Makefile for Posted by mirek on Sun, 15 Jul 2007 08:51:29 GMT View Forum Message <> Reply to Message

Bas is on holidays...

The standard procedure is to use theide to build theide...

And to create a makefile, use theide to get one...

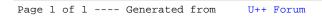